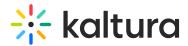

## ⊠ Kaltura Lecture Capture Essentials and Admin - Overview & Exercises

## Let's Practice

: This practice is for administrators only. Please make sure to install "Kaltura Classroom" application before you start.

Login to your MediaSpace/ KAF account (the environment Lecture Capture was enabled).

## Create a Recording